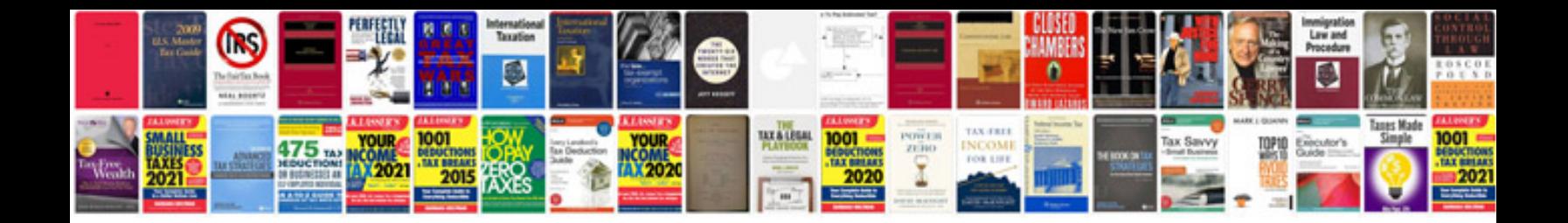

**Autodesk inventor manual download**

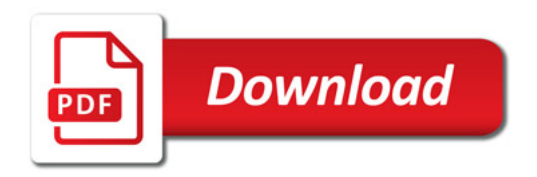

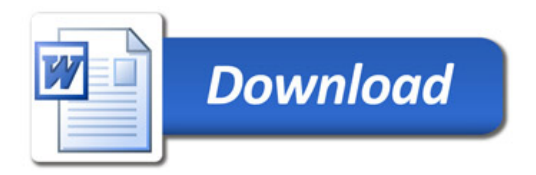